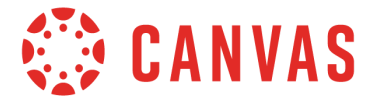

The following tables show the current functionality comparison between the web version of Canvas and the Canvas Student app. Additional features will be added based on development priorities.

To compare app functionality for other user types, please view the Canvas Teacher mobile features [document](http://bit.ly/cnvs-teacher-app) or the Canvas Observer mobile features [document](http://bit.ly/cnvs-parent-app). The Canvas mobile applications require Android 6.0 or later and iOS 13.0 or later.

#### **Navigation**

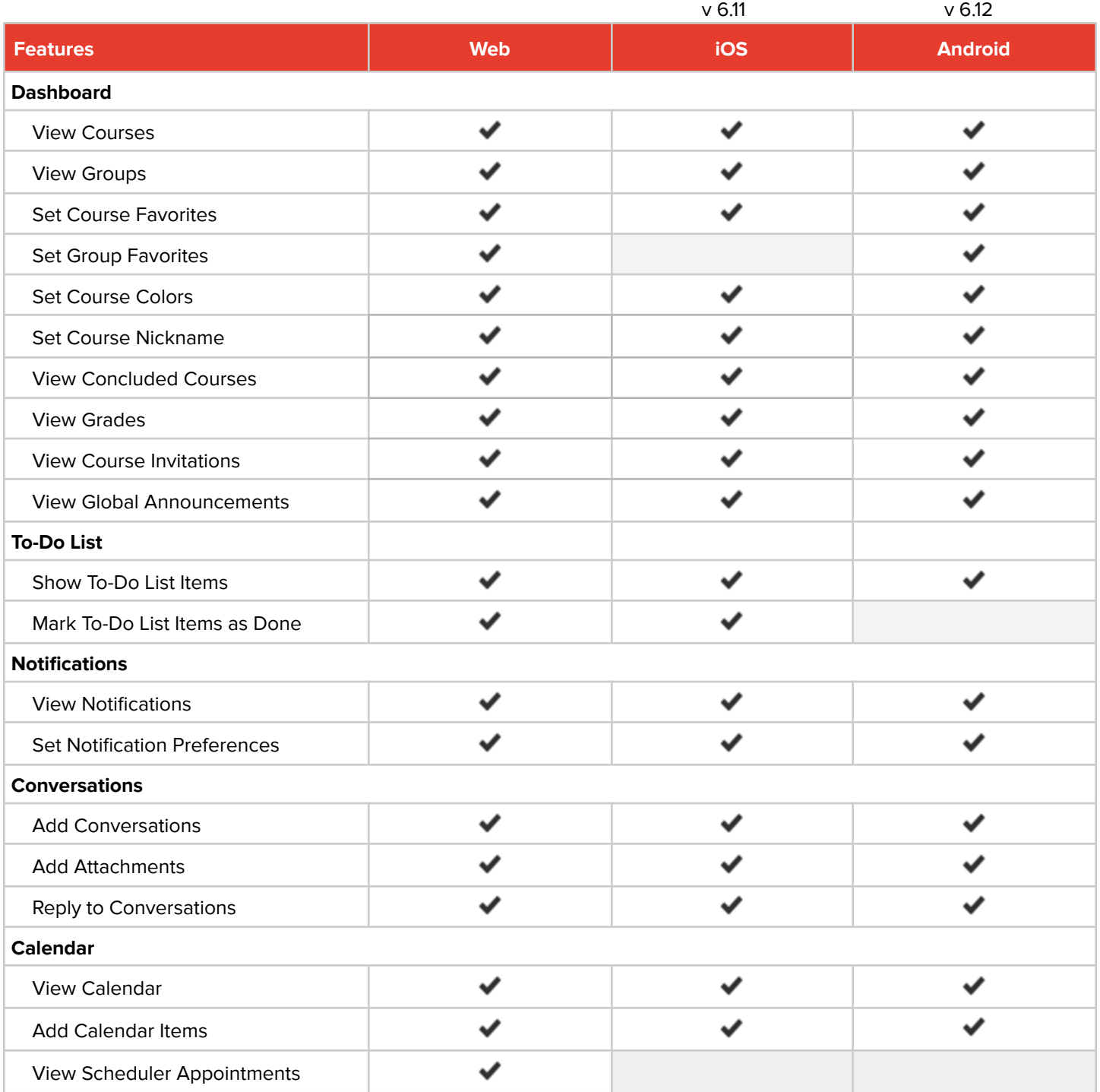

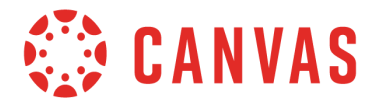

# **Navigation**

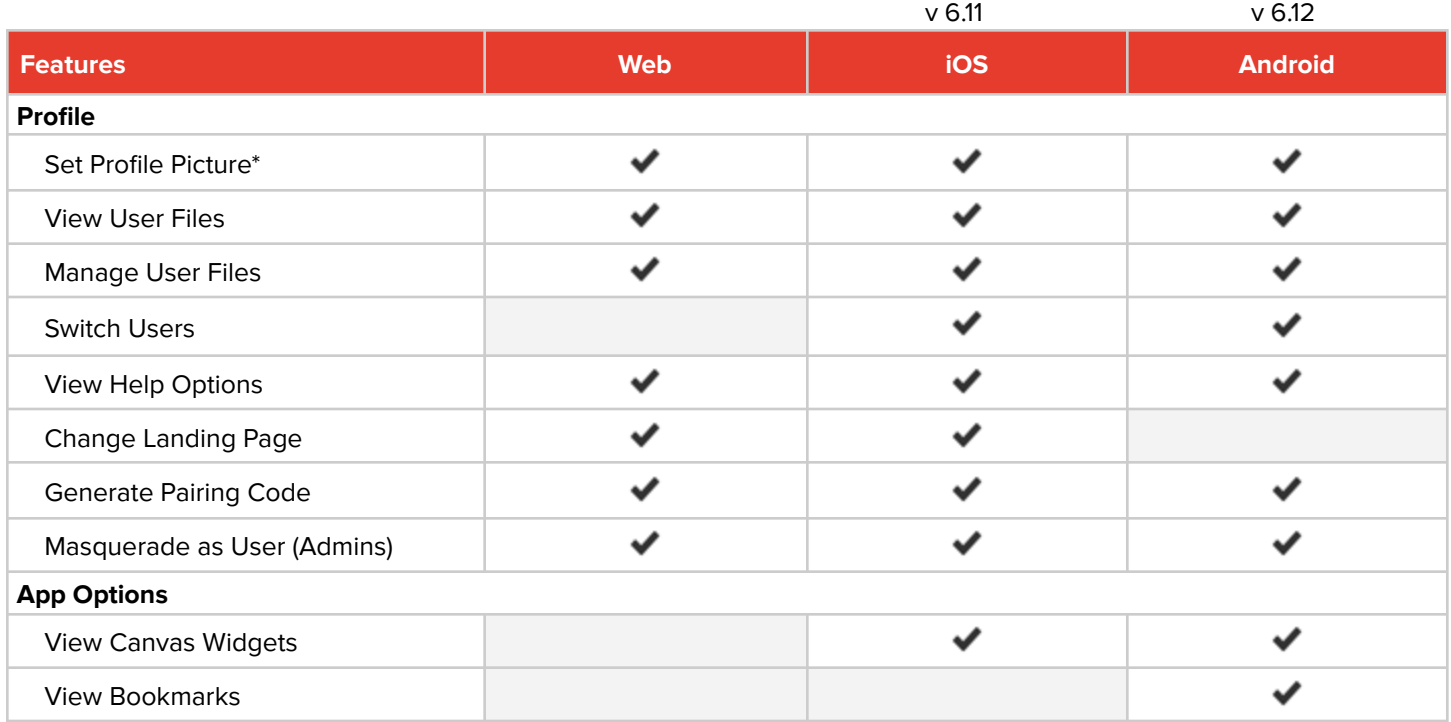

## **Course Features**

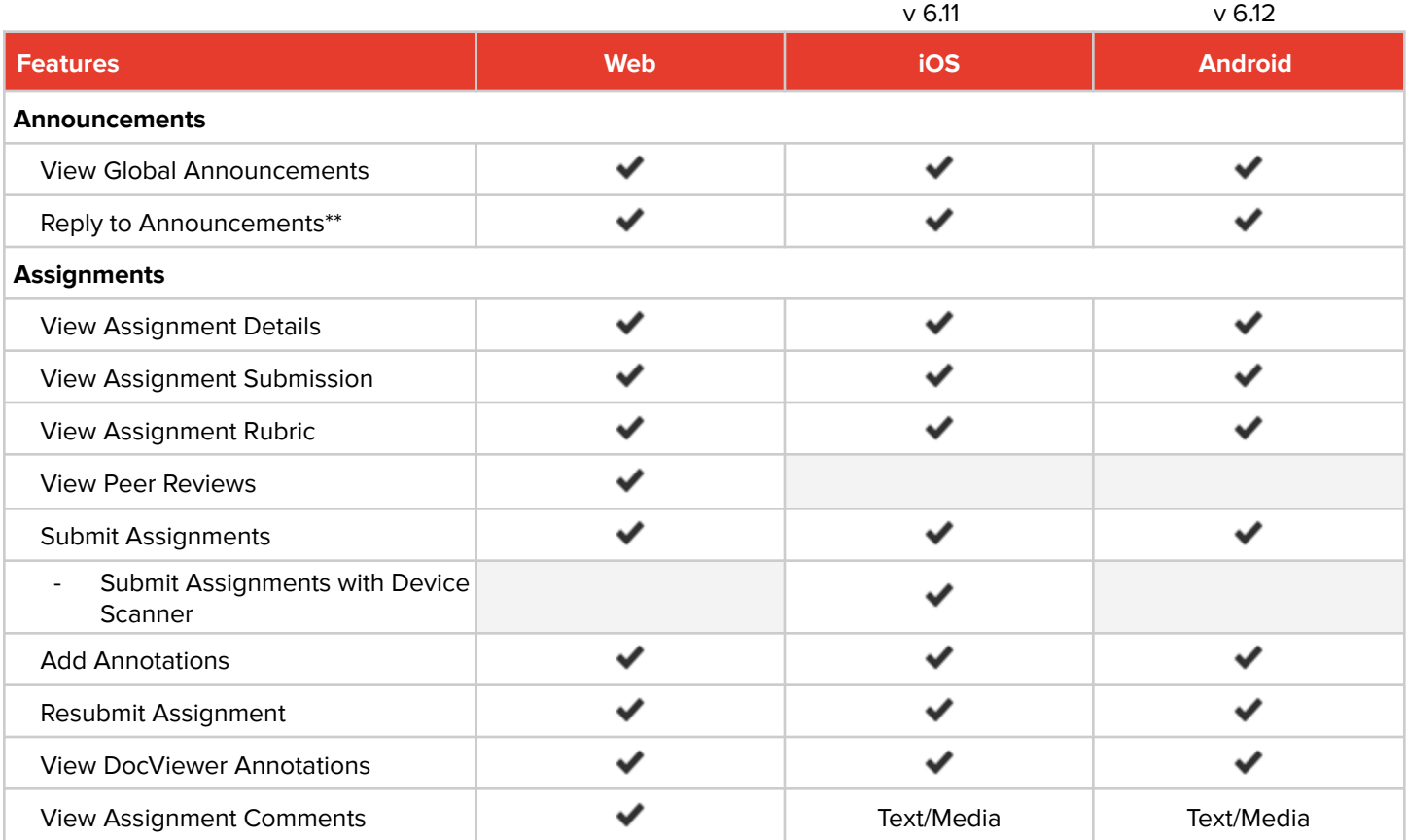

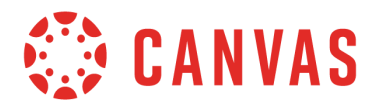

### **Course Features**

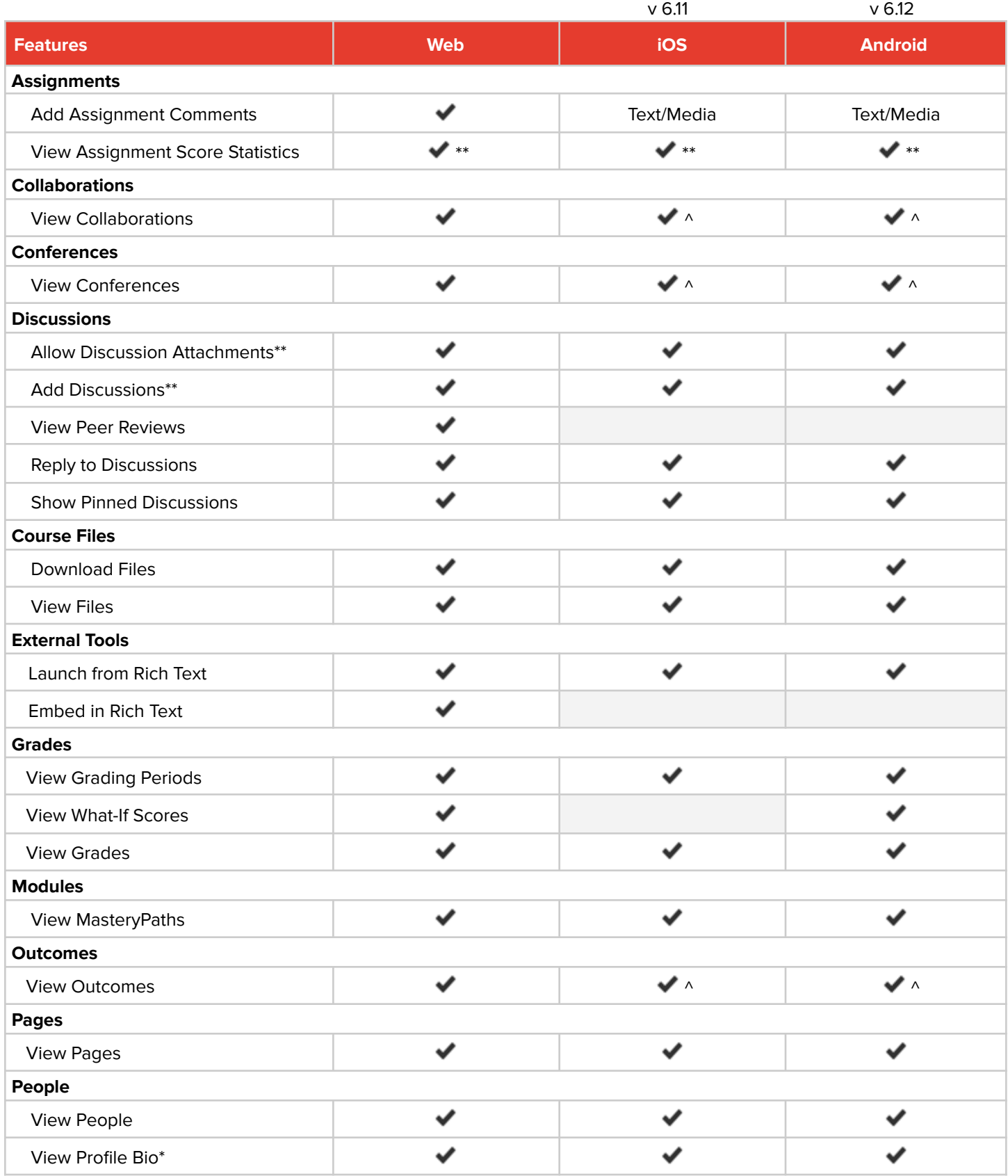

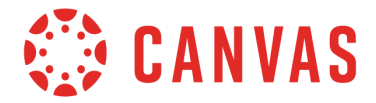

### **Course Features**

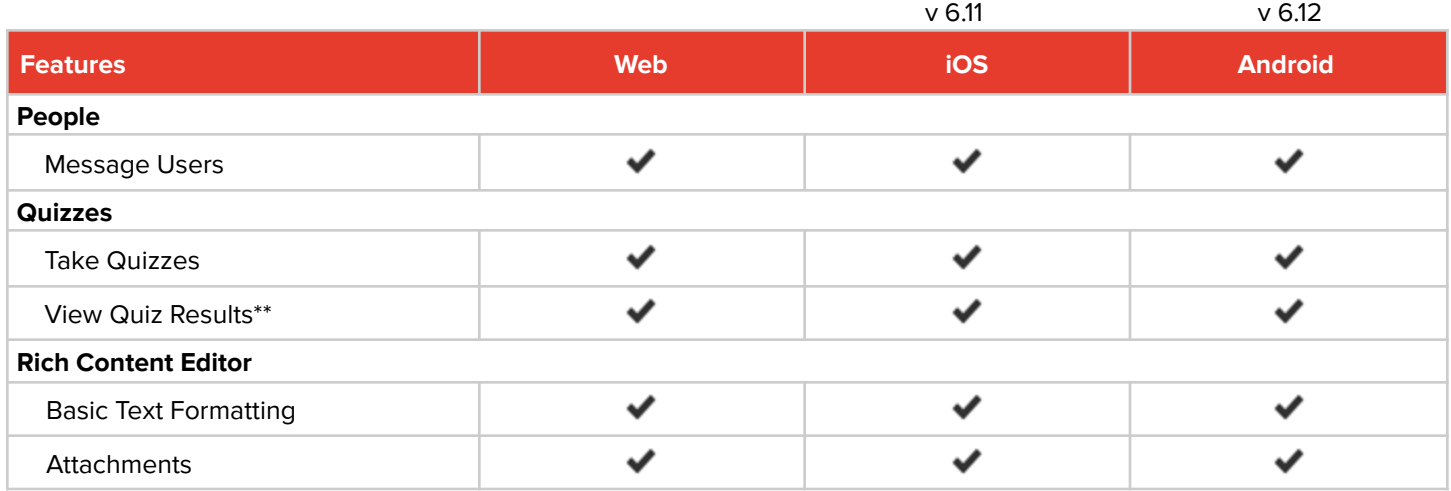

### **Group Features**

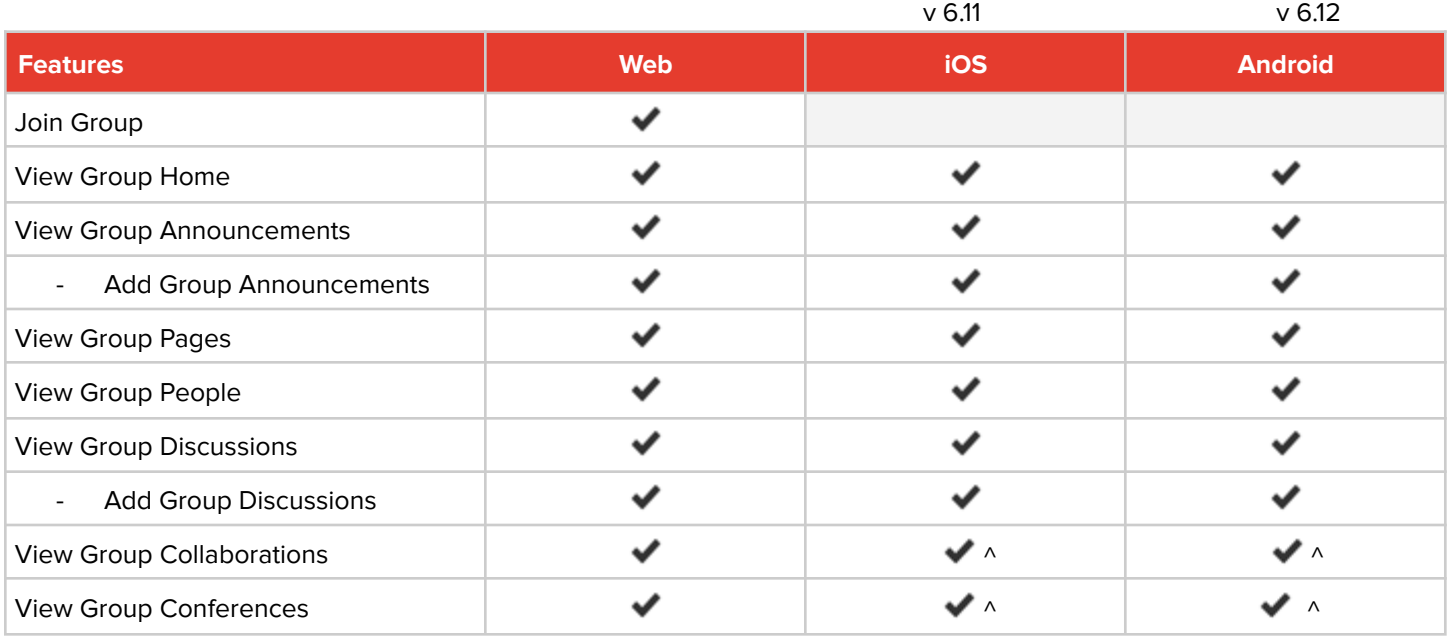

Group features are available to all users; navigation links cannot be hidden or rearranged

\*Users can view this feature if the institution allows permission \*\*Students can access this feature if instructors allow permission ^Opens in webview